#### **IBM Boston Technical Exploration Center 404 Wyman Street, Boston MA**

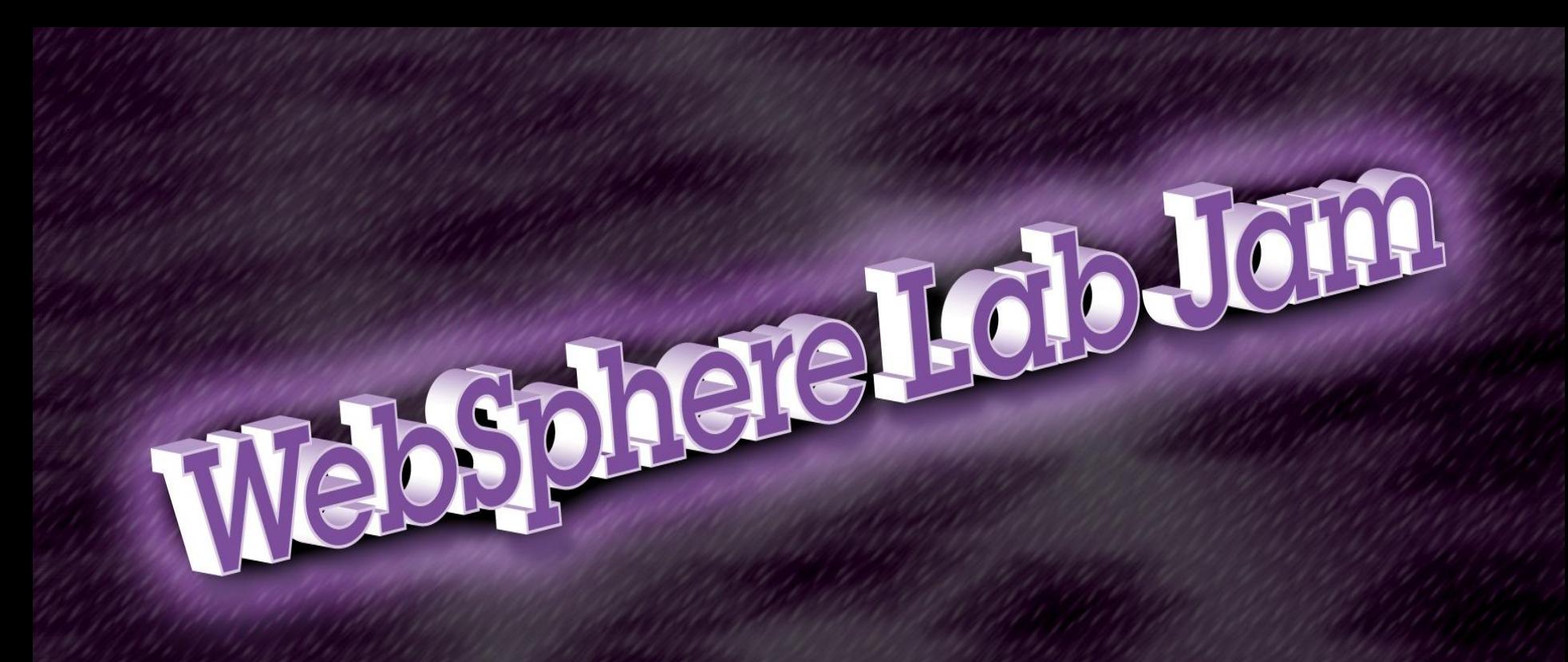

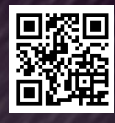

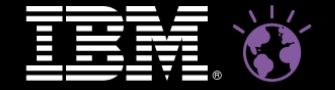

**WebSphere.** software

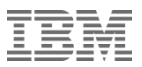

#### **Overview**

- WebSphere Application Server V8
- **IBM Workload Deployer**
- WebSphere Virtual Enterprise
- WebSphere eXtreme Scale
- WebSphere Compute Grid
- Getting Started Labs

## WebSphere Application Server V8

#### WebSphere Application Server Family

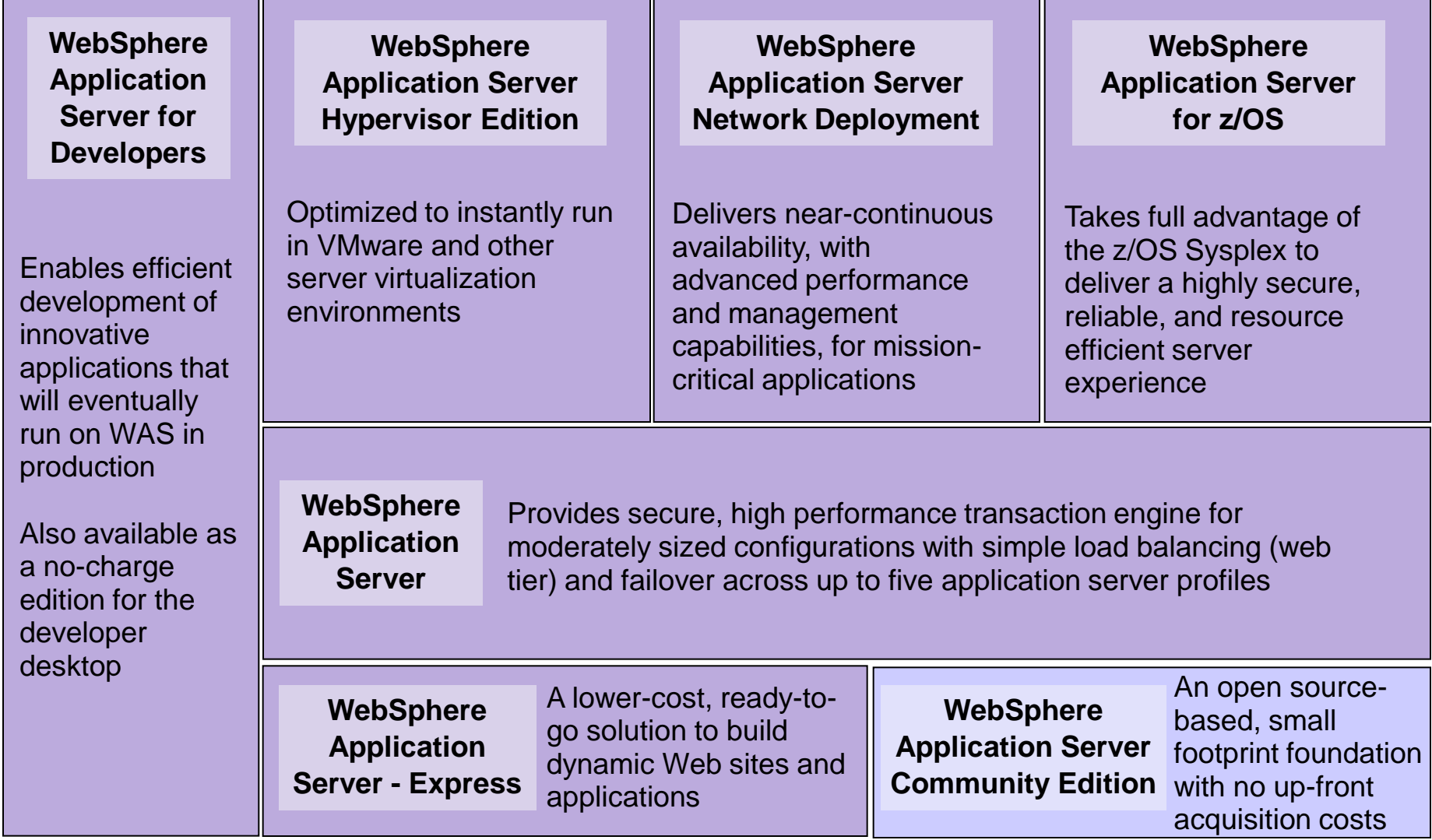

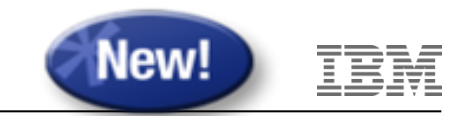

#### WASV8 support for Java EE 6

Simplify standards-based enterprise Java development for dept. to core business apps

#### **Enhanced developer productivity, user experiences, performance & integration:**

- **Enterprise JavaBeans (EJB) 3.1:** Enhanced developer productivity through simplification including testing outside of the application server, new timer support & asynch enhancements
- **Contexts and Dependency Injection for Java (CDI) 1.0:** Faster time to value through tighter and simpler integration between Web & business logic tiers
- **Java Persistence API (JPA) 2.0:** Enhanced developer ease of use & app performance through improved locking, mapping support & dynamic query construction
- **Java Servlet 3.0:** Enhanced time to value through annotations and ease of integrating third party presentation frameworks
- **Java API for RESTful Web Services (JAX-RS) 1.1:** Deliver better user experiences faster through integrated Web 2.0 programming model support
- **JavaServer Faces (JSF) 2.0:** Enhanced developer productivity & end user experience through annotations & Facelets support
- **Bean Validation 1.0:** Improved developer productivity through declarative means for describing validation constraints for data
- **Java Architecture for XML Binding (JAXB) 2.2:** Improved performance via new default marshalling optimizations
- **Enterprise Web Services 1.3:** Improved integration and reuse support
- **Java API for XML-Based Web Services (JAX-WS) 2.2**: Developer productivity and security enhancements

#### WAS V8 Performance Enhancements

High Performance Reduce TCO through higher performance application foundations

#### **Java 6**

- JVM runtime enhancements
- JIT optimizations

#### **Application Performance Improvements vs. WAS v7**

- DayTrader: Up to 23%
- OSGi Applications: Up to 26%

#### **End-to-end performance improvements vs. WAS v7 including**

- Up to 15% faster server startup time for developers
- Up to 92% faster application server creation in a large topology
- Up to 58% faster application server cluster creation in a large topology
- Up to 34% faster application deployments in a large topology
- Up to 10% better vertical scaling on larger multi-core systems
- JPA 2.0 optimizations with DynaCache and JPA Level 2 cache

Performance is based on measurements and projections using standard IBM benchmarks in a controlled environment. The actual throughput or performance that any user will experience will vary depending upon many factors, including considerations such as the amount of multiprogramming in the user's job stream, the I/O configuration, the storage configuration, and the workload processed. Therefore, no assurance can be given that an individual user will achieve results similar to those stated here. The MebSphere Lab Jam

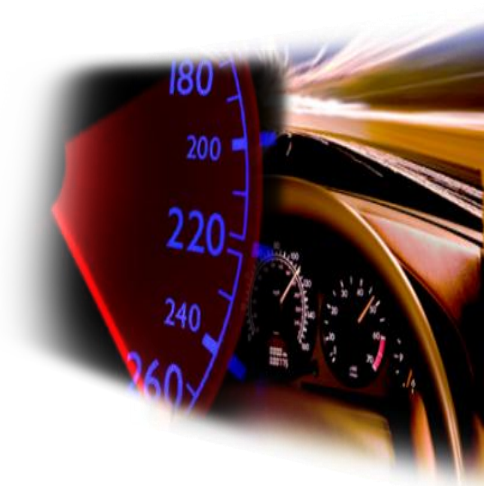

Enhanced

Performance data is based on WebSphere Application Server in a distributed environment

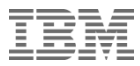

#### Lowering Barriers to Developer Adoption

- No charge WebSphere Application Server for Developers
	- For use on developer desktop at no charge

#### – Download at:

– http://www.ibm.com/developerworks/downloads/ws/wasdevelopers/index.html

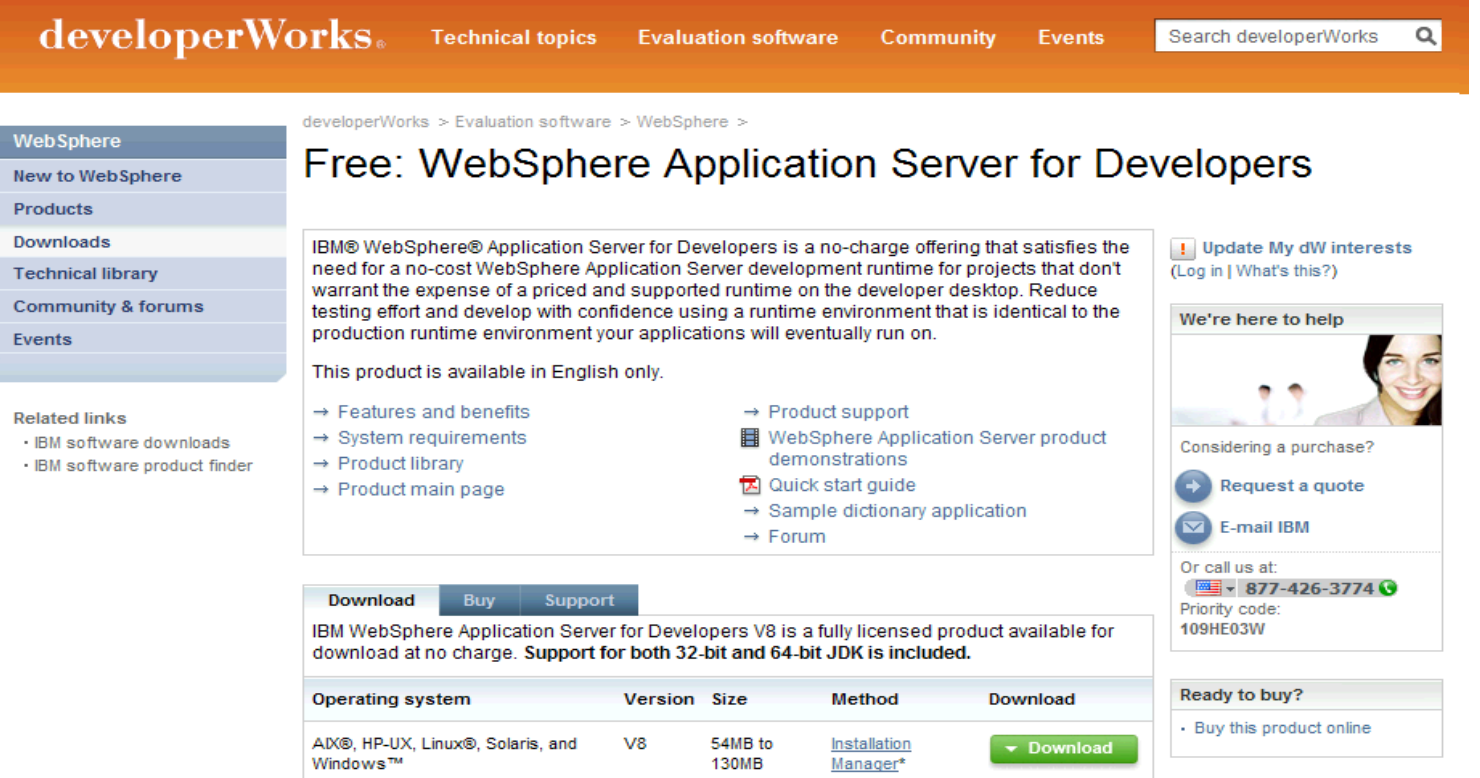

for Dovolonore is installed using IDM Installation  $*$  Male Cole

Tell your boss

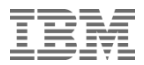

## IBM Workload Deployer

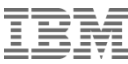

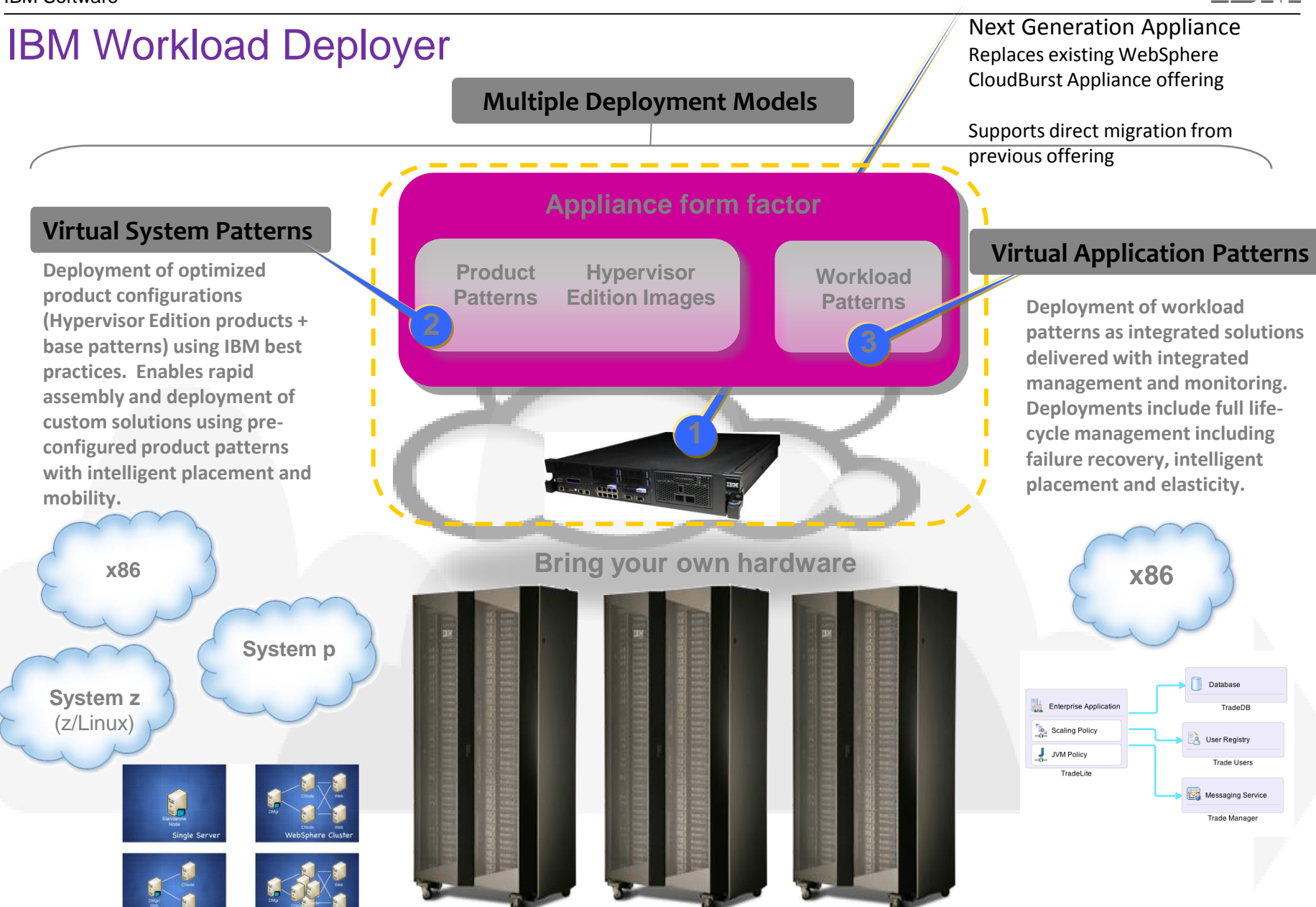

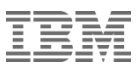

#### Hypervisor Edition Images

- IBM Middleware shipped as an .OVF virtual image, ready to run on a hypervisor
- The following products offered
	- WebSphere Application Server
	- WebSphere Process Server
	- WebSphere Portal Server
	- $\blacksquare$  DB2
	- WebSphere Message Broker
	- WebSphere Business Monitor
	- WebSphere Message Queue (announced)
- **Products support various combinations of:** 
	- **VMware ESX, z/VM and/or PowerVM hypervisors**
	- Red Hat Enterprise Linux, SUSE Linux, AIX
- Maintenance, support, and fixes through IBM for both middleware and operating system
	- New images include most recent GA components of IBM middleware, as well as OS patches

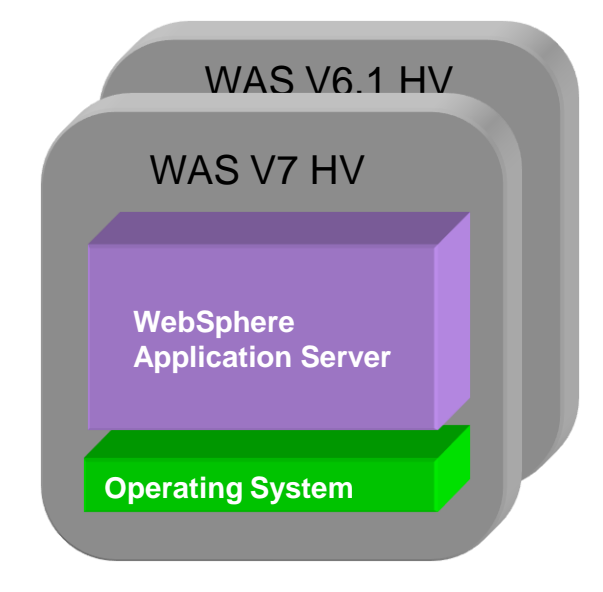

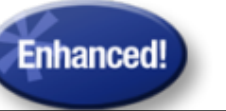

#### Speed the Development & Test Lifecycle Through Self Service Access to Repeatable Environments

*IBM Workload Deployer & WAS Hypervisor Edition*

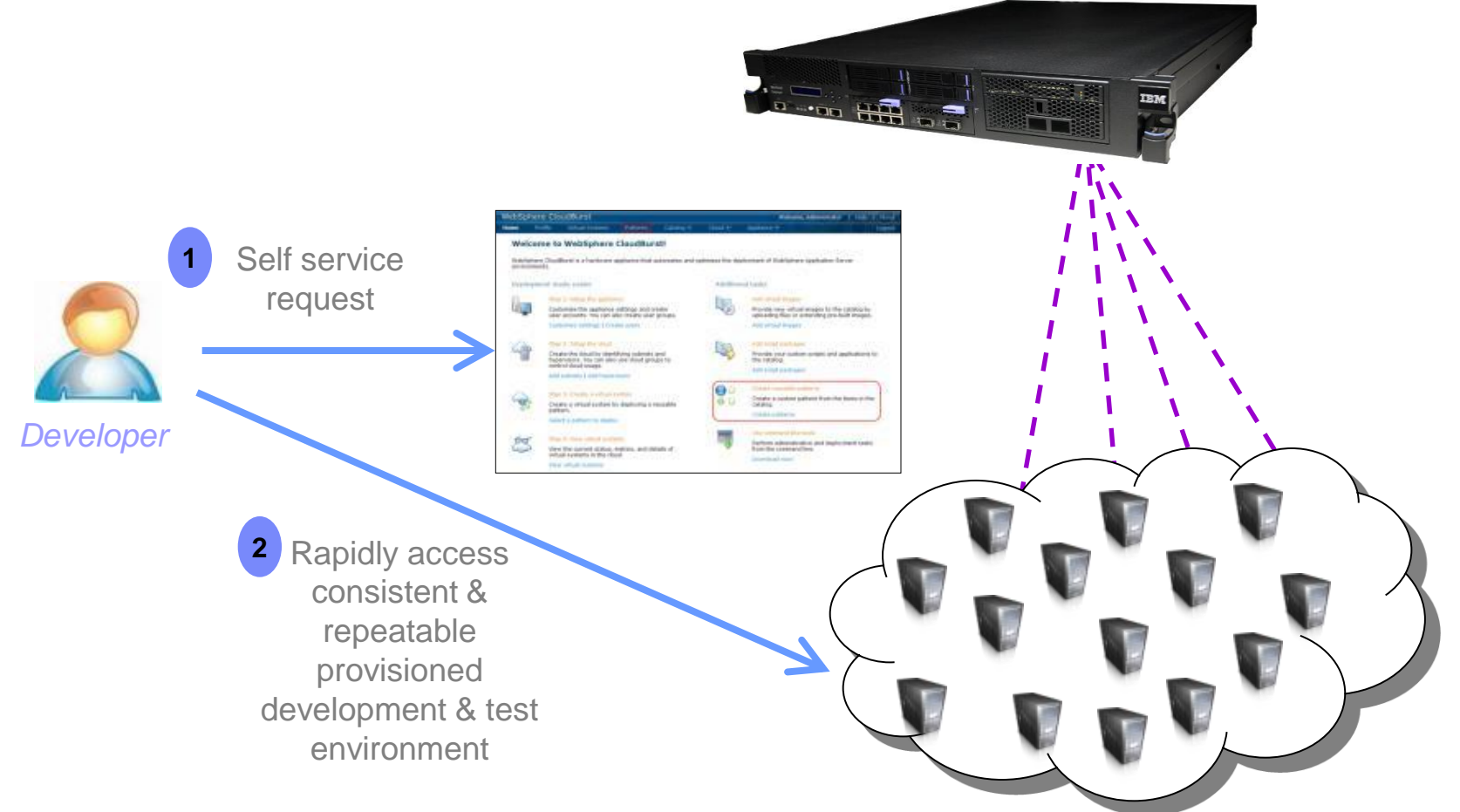

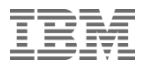

## WebSphere Virtual Enterprise

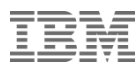

### **The Value of WebSphere Virtual Enterprise**

*Infrastructure optimization, flexibility, and new business opportunities*

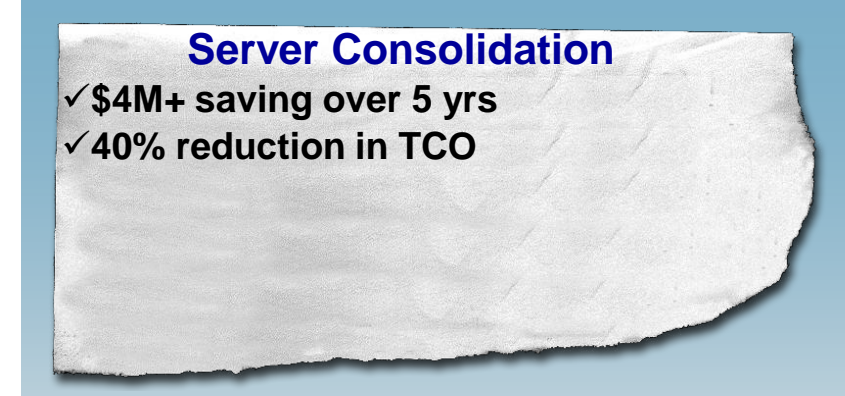

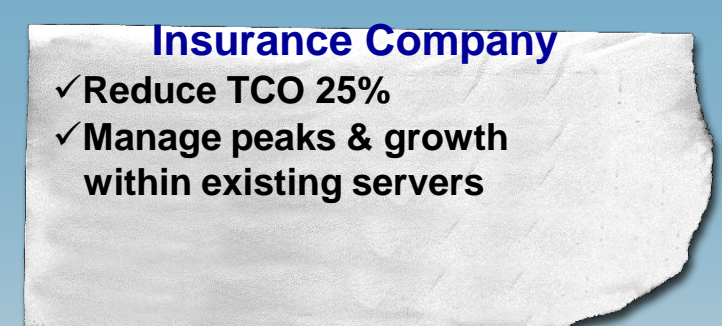

**Large Manufacturer Projected 20% - 30% reduction in server, software and admin costs**

**Company Intranet Improved application resilience Cost savings of 25% Manage peak load situations**

#### Dynamic Operations

#### What is Dynamic Operations ?

- − Manages in-bound transaction (workload) requests
- − Routes work to the application server that can do it best
- − Streamlines processing through the system for higher priority requests
- − Ensure that in-bound requests do not overwhelm backend application resources (moderate flow … just like the airlines)
- − Adjusts Application Capacity
- − Requires no application changes!

#### Results in:

- − Better application performance
- − Optimal throughput & responsiveness
- − Satisfied end users

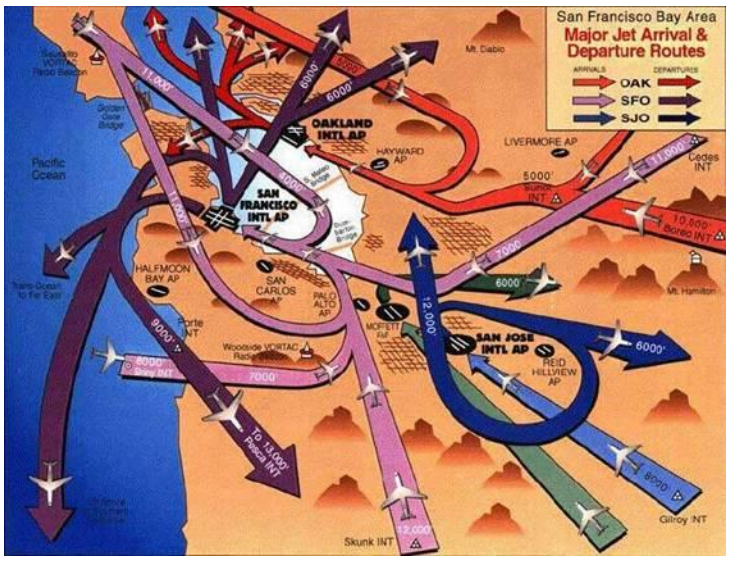

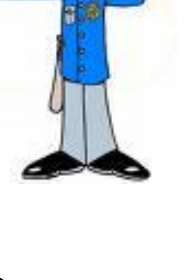

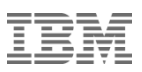

#### Health Management

#### What is Health Management?

- − Proactively deal with application and application infrastructure issues before they become acute problems … automatically
- − Health conditions and associated corrective actions
- − Provides application and infrastructure insight!

#### Results In

- − Better availability
- − Less administration required
- − Satisfied end users

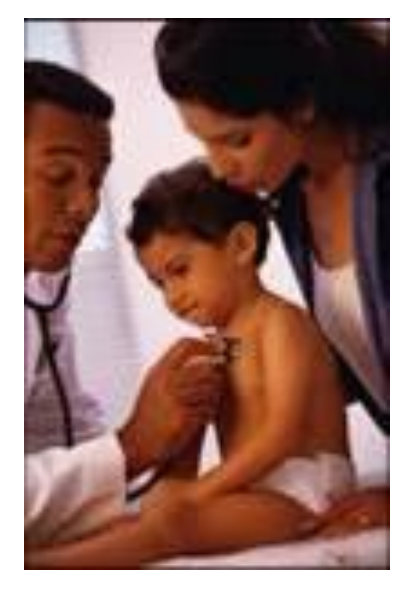

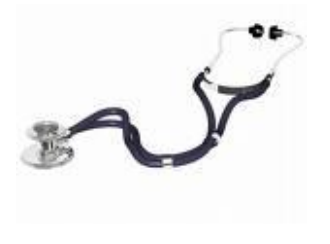

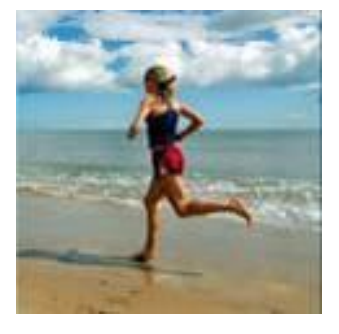

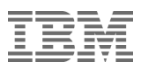

#### Application Edition Management

#### What is Application Edition Management?

- − Upgrade applications without interruption
- − Deploy new applications without jeopardizing application or service availability
- − Coordinate activation of application versions & routing of requests to the application
- − Test final pre-production level of an application version with a select group of users

#### Results In

- − Easy validation of new versions of applications & services
- − Support "rolling" upgrades
- − More agile and flexible application & service deployment

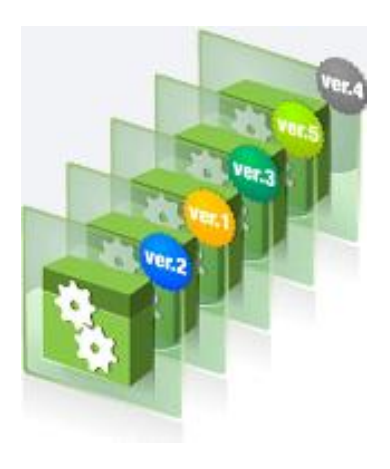

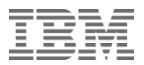

## WebSphere Extreme Scale

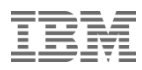

#### What is WebSphere eXtreme Scale?

*A flexible framework for realizing high performance, scalable and data-intensive applications*

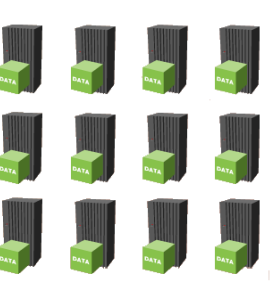

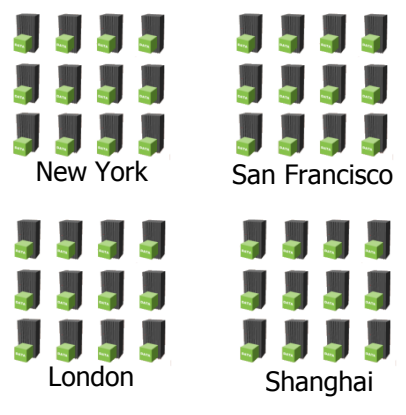

Very powerful cache

 $\triangleright$  Scales from simple inprocess topologies to powerful distributed topologies.

#### Form of in-memory database

**3 Use Cases** 

- Manage application state
- **≻ Scales to 1000's of servers**
- **≻ Sometimes referred to as** Distributed Application State Management.

Platform for building powerful XTP/Data Grid applications

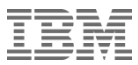

#### Scale with Simplicity

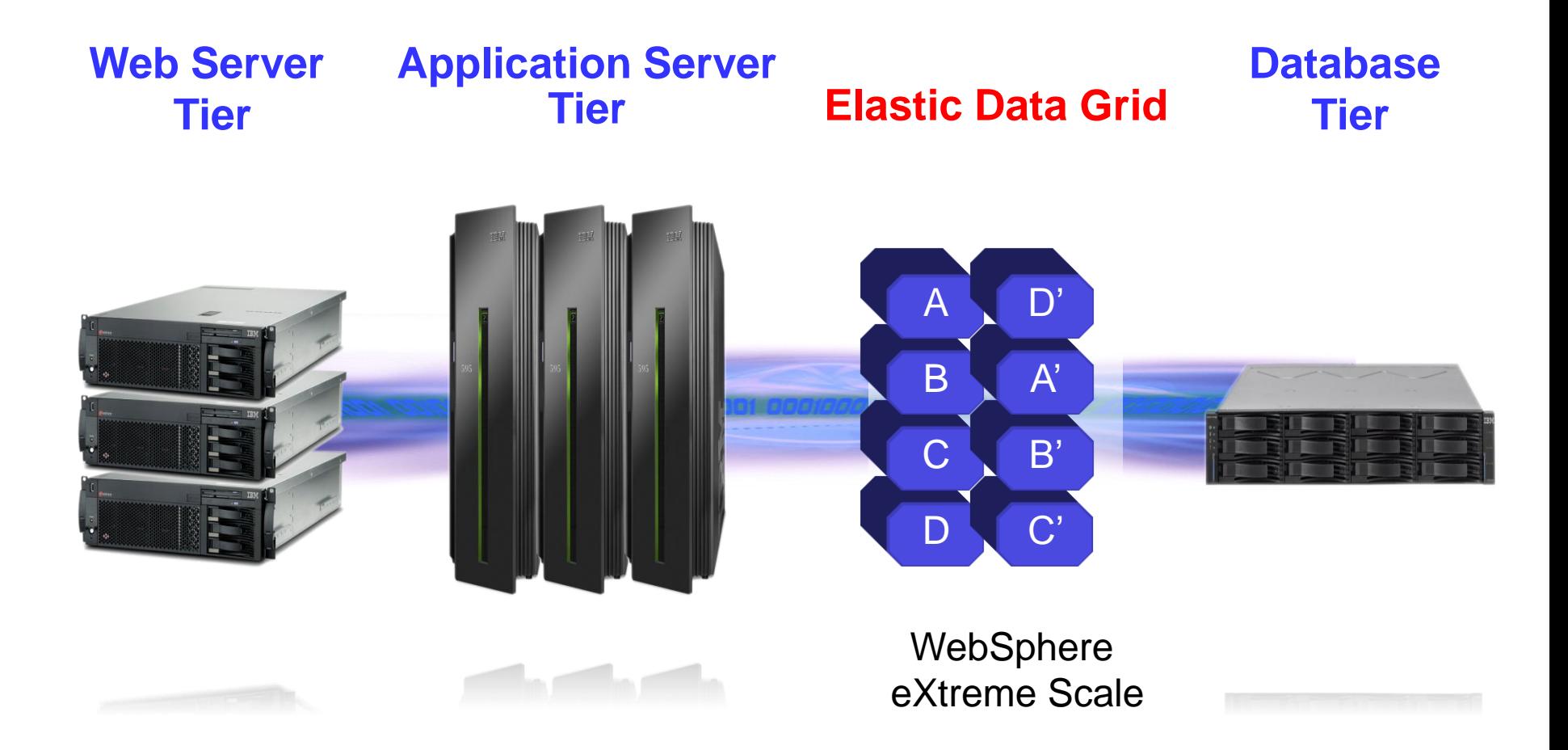

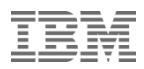

#### IBM WebSphere eXtreme Scale

- Proven mature product:
	- Fourth major release of product with V7.1
	- Public References
	- Private References
	- Used at some of the largest web sites in the world
- **Example 15 Lightweight runtime footprint (15MB jar)**
- **Integrates with all versions of WebSphere** Application Server and almost any Java-based application container or Java Virtual Machine (1.4.2) and higher)
- **Proven multi-data center capabilities**
- Proven low-latency access to data

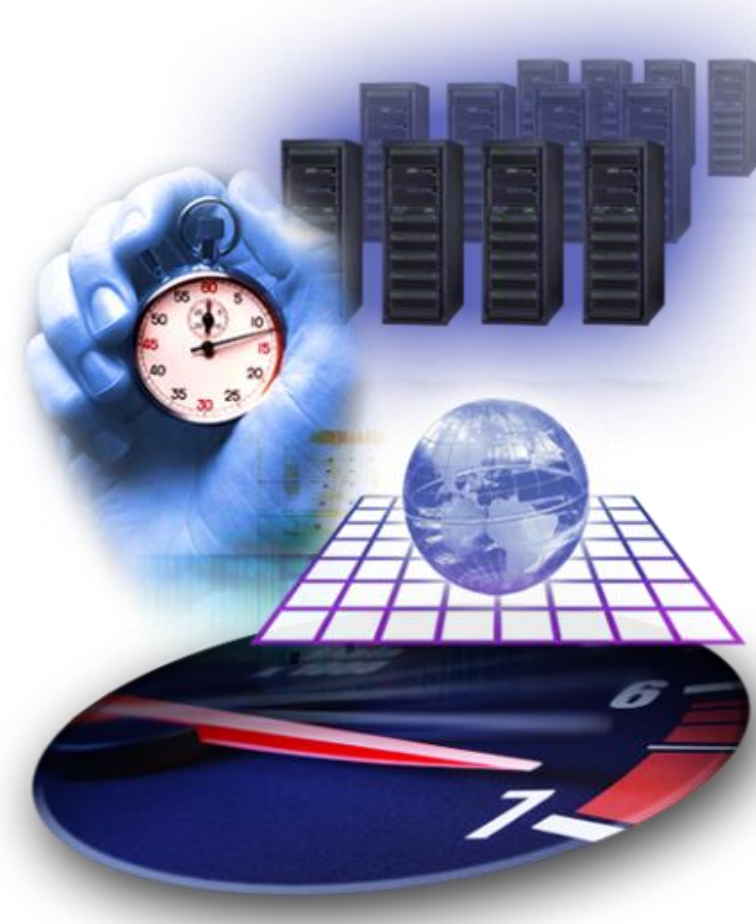

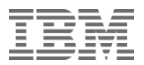

## WebSphere Compute Grid

#### Achieve business efficiency through a balanced blend of Batch and Online processing

A **continuous interleaving of bulk and real-time** processing maximizes the balance between operational efficiency and market responsiveness on a 24x7 global basis. It enables an cost effective, always-on business environment

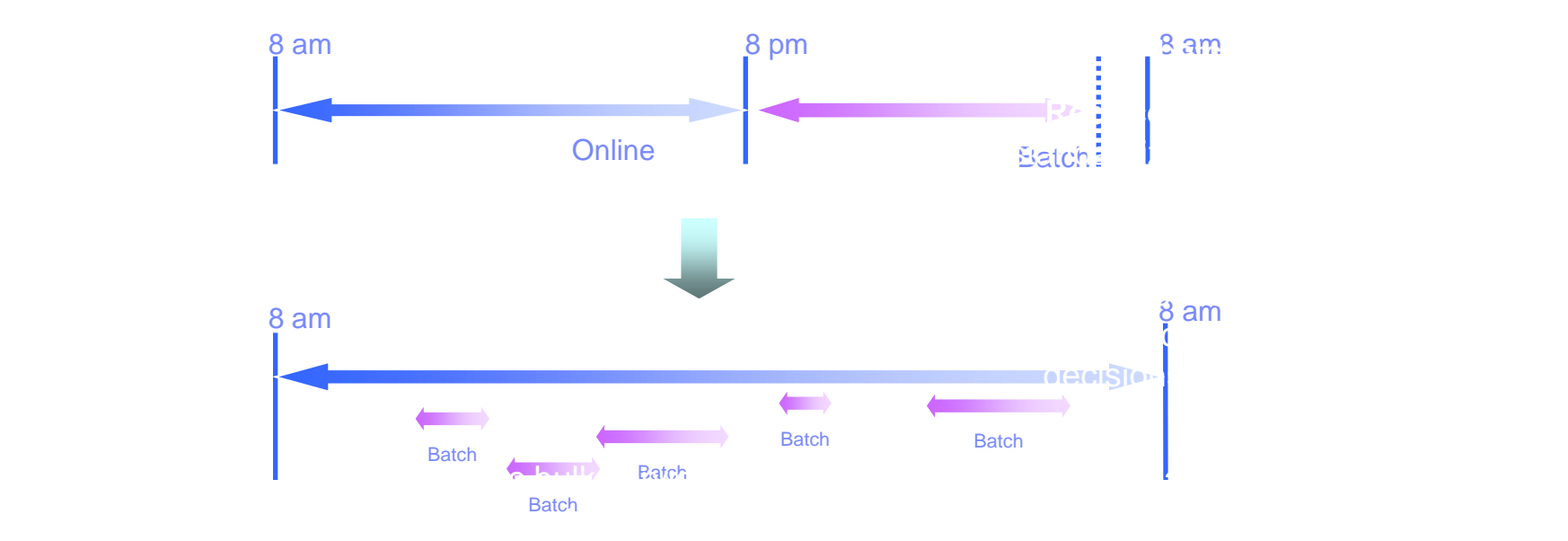

#### IBM's batch offerings are designed to support this growth path

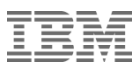

#### Compute Grid: Basic Components

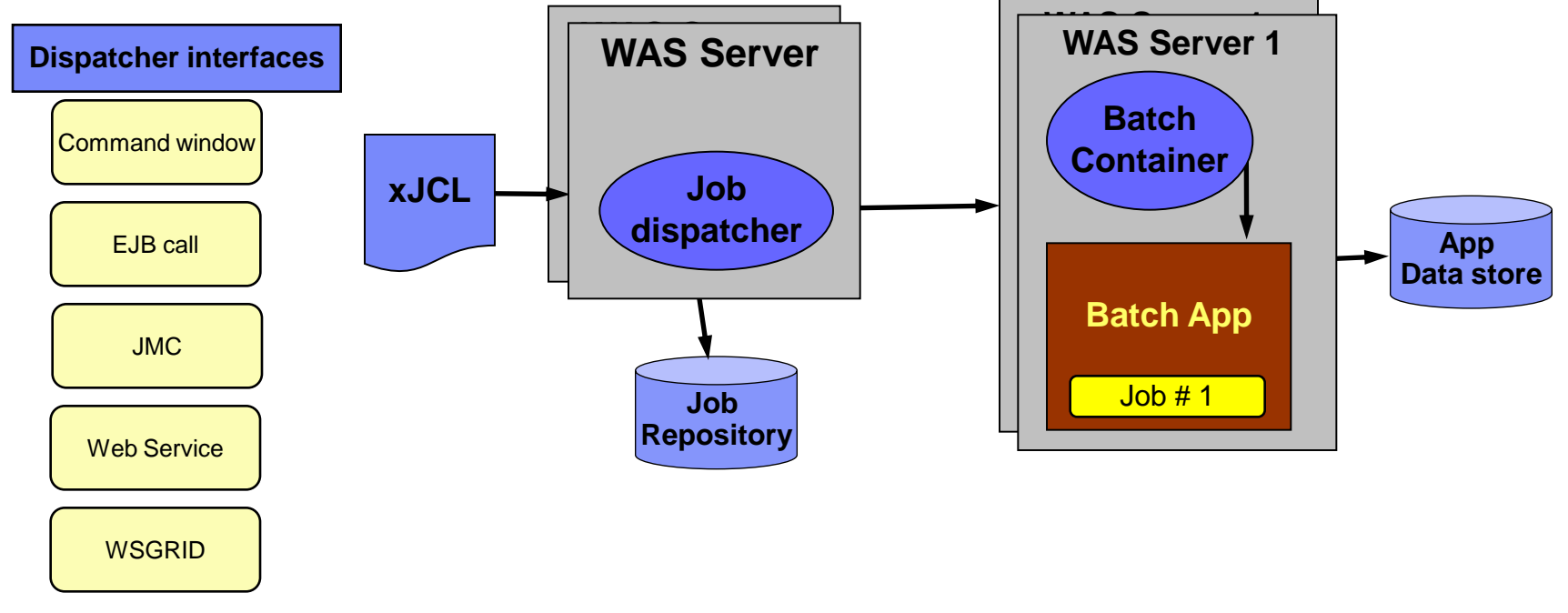

- Job Dispatcher
	- The job entry point to Compute Grid
	- Job life-cycle management (Submit, Stop, Cancel, etc) and monitoring
	- Dispatches workload to batch endpoints
	- Hosts the Job Management Console (JMC)
- Batch Container (PGC)
	- Executes the actual business logic of the batch job
	- Hosts the programming model
- xJCL
	- XML descriptor for the job
	- Allows variable substitution

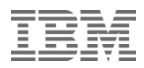

#### Enterprise Features at a glance…

#### Check Point Restart

- Container-Managed *Checkpoint Strategies*
	- Keep track of the current input and output positions on behalf of the batch step
	- Provide flexible options: Time-based, Record-based, Custom algorithms
- Container-Managed *Restart Capabilities*
	- Seek to the correct positions in the input and output streams
	- Restart should be *transparent* to the application
- Dynamically adjust the checkpoint strategies based on Workload Management metrics, OLTP load, and application priorities
- Parallel processing
	- Provides a parallel processing infrastructure for partitioning, dispatching, managing and monitoring parallel batch jobs.
- Standardization
	- Delivers a workload-managed batch processing platform, enabling 24x7 combined batch and OLTP capabilities.
	- Java™ Plain-Old-Java-Object (POJO)-based application development with end-to-end development tooling, libraries, and patterns for sharing business services across OLTP and batch execution paradigms.

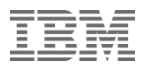

#### Enterprise Features at a glance…

- **Integrated Operation control** 
	- Provide an operational infrastructure for starting/stopping/canceling/restarting/etc batch jobs
	- Integrate with existing enterprise schedulers such as Tivoli Workload Scheduler
	- Provide log management and integration with archiving and auditing systems
	- Provide resource usage monitoring
	- Integrate with existing security and disaster recovery procedures
- High Availability
	- Clustered Job Dispatcher
	- Clustered Endpoints
- **-** Disaster recovery through multisite topology

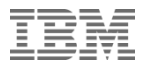

## And now for the "Labs"

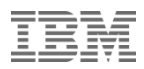

#### Getting Started - Labs

- Lab Choices:
	- IBM Workload Deployer
	- WebSphere Application Server Administration
	- WebSphere Application Server Development (requires two vmware images)
- Select the vmware tab to choose your lab

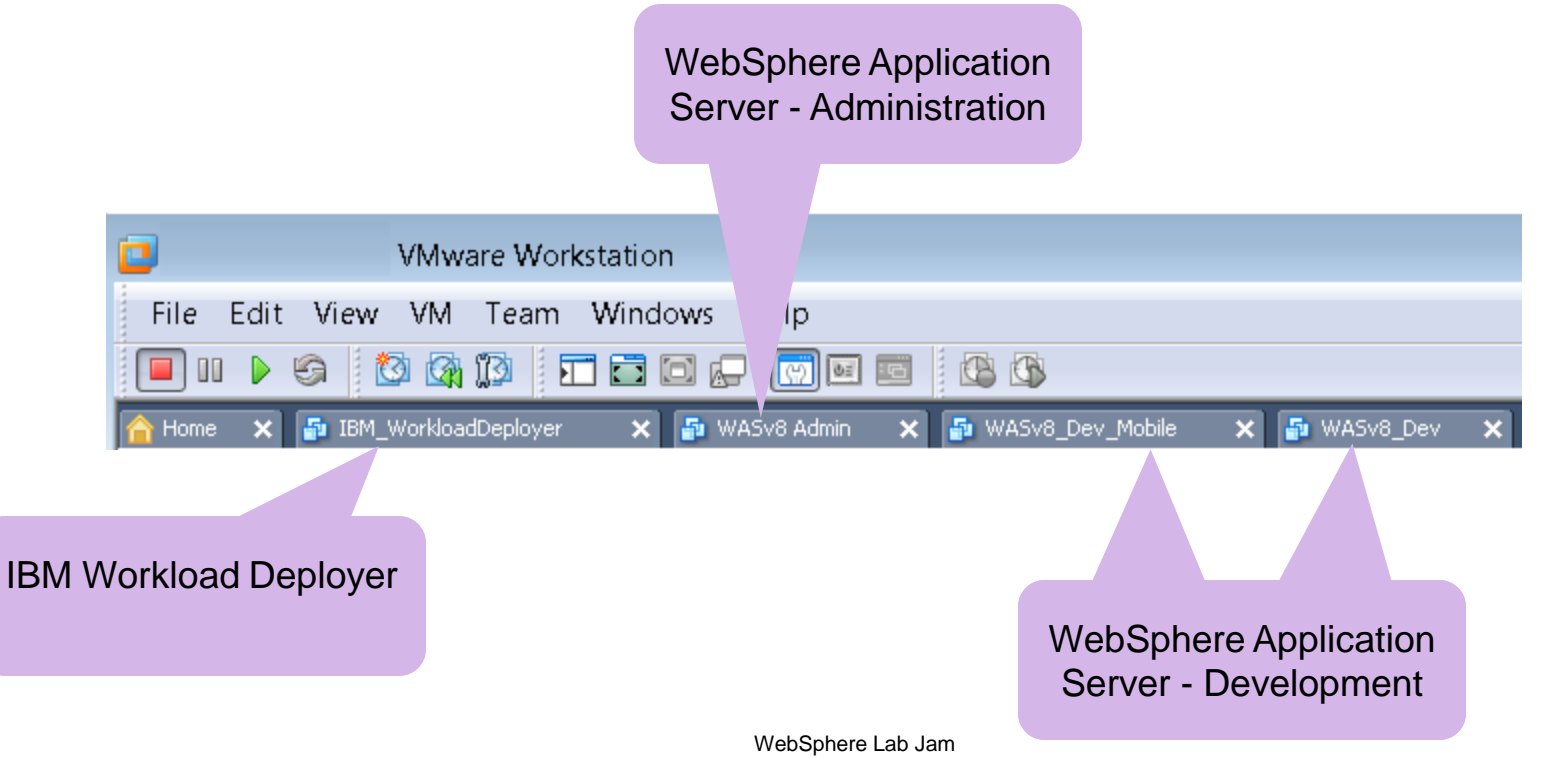

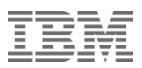

#### Getting Started – Labs (cont.)

- **Lab Choices:** 
	- WebSphere Compute Grid
	- WebSphere Virtual Enterprise
	- WebSphere eXtreme Scale
- Select the vmware tab to choose your lab

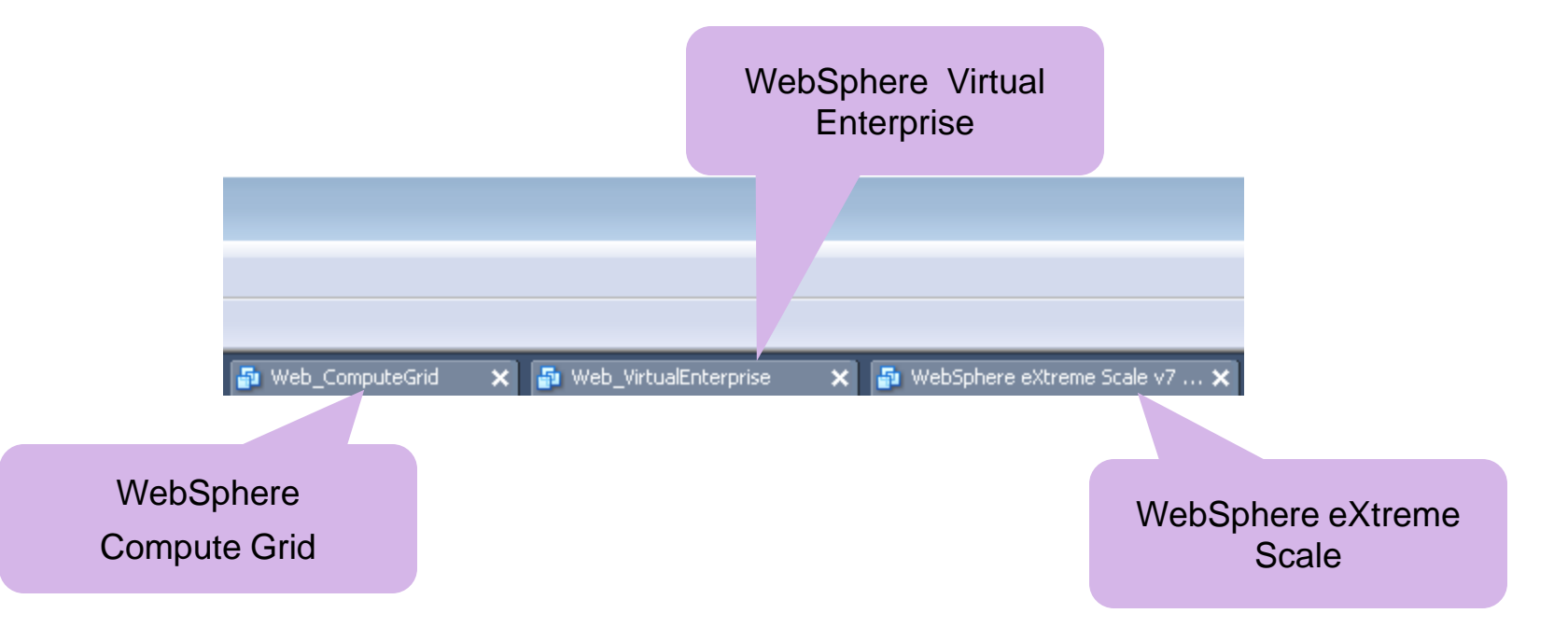

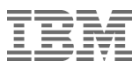

#### Start the vmware image

- Look in the "Description section" for Log on and password information
- Select the "Power on this virtual machine"

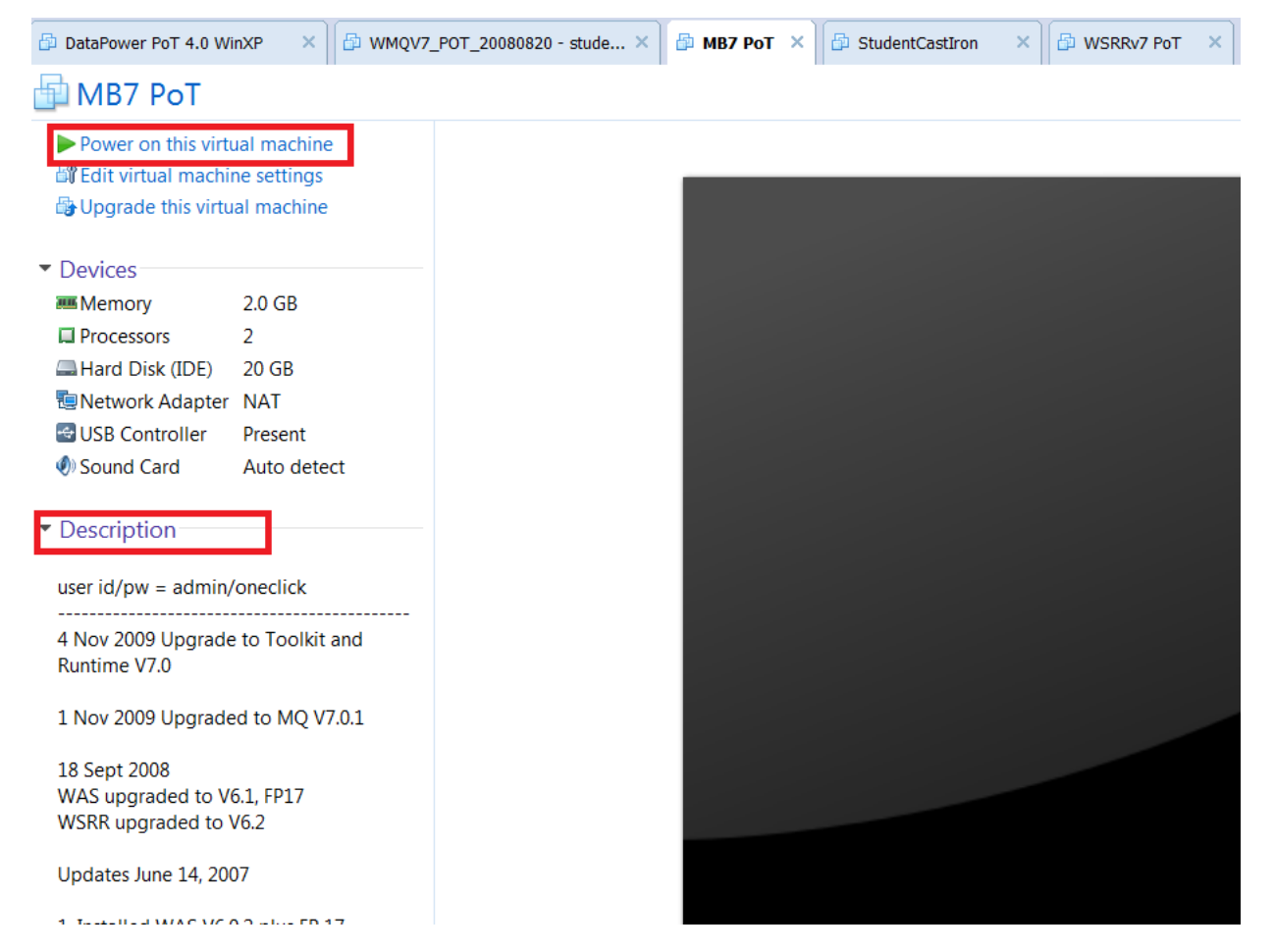

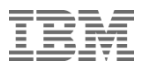

#### Bring up the image

- **Select "OK" for any pop-ups**
- Once the image is up, move into full screen mode by selecting, Ctrl-Alt-Enter
- You may begin your lab
- Please see a specialist, if you have any problems with the labs

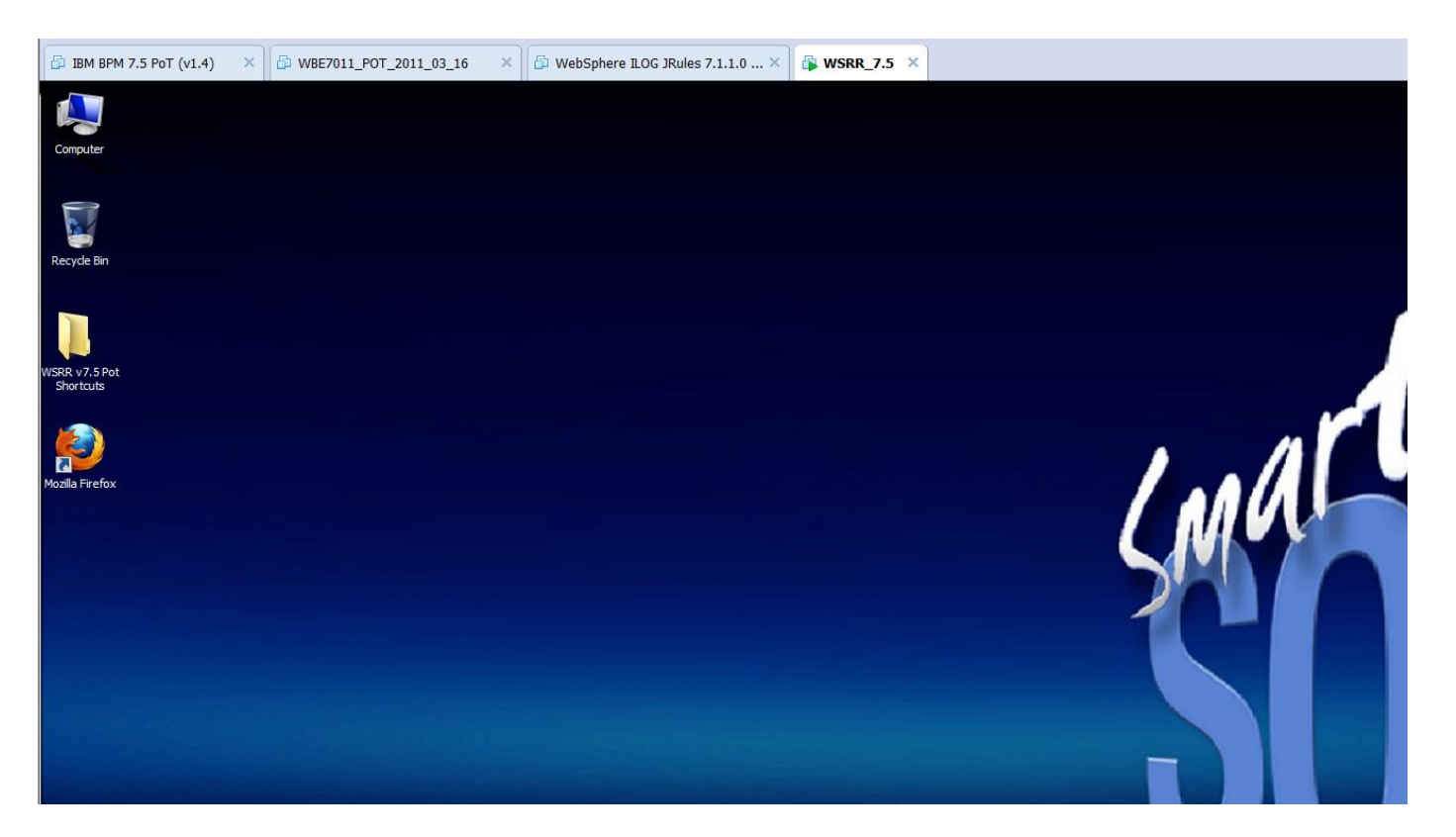

**IBM Software** 

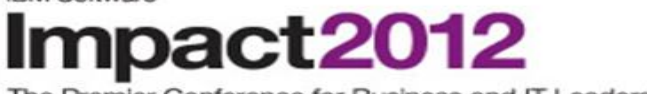

The Premier Conference for Business and IT Leadership

Innovate, Transform, Grow. April 29 - May 4 Las Vegas, NV

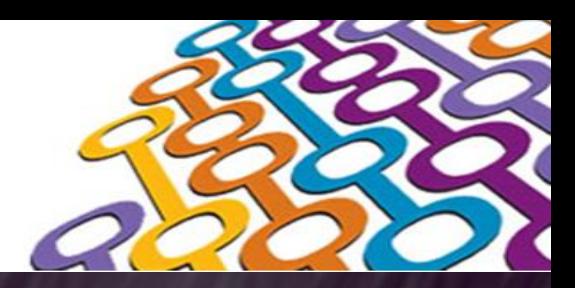

# Thank You

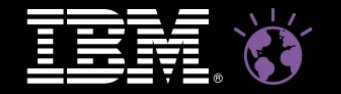